## Package 'crossnma'

September 18, 2023

<span id="page-0-0"></span>Title Cross-Design & Cross-Format Network Meta-Analysis and Regression

Version 1.2.0

Date 2023-09-18

**Depends** R ( $>= 3.5$ ), meta, netmeta ( $>= 2.8-0$ )

Imports rjags, coda, dplyr, plyr, rlang, magrittr, tidyr, ggplot2

Suggests rmarkdown, knitr

Author Tasnim Hamza [aut] (<<https://orcid.org/0000-0002-4700-6990>>), Guido Schwarzer [aut, cre] (<<https://orcid.org/0000-0001-6214-9087>>), Georgia Salanti [aut] (<<https://orcid.org/0000-0002-3830-8508>>)

Maintainer Guido Schwarzer <guido.schwarzer@uniklinik-freiburg.de>

URL <https://github.com/htx-r/crossnma>

Description Network meta-analysis and meta-regression (allows including up to three covariates) for individual participant data, aggregate data, and mixtures of both formats using the three-level hierarchical model. Each format can come from randomized controlled trials or non-randomized studies or mixtures of both. Estimates are generated in a Bayesian framework using JAGS. The implemented models are described by Hamza et al. 2023 [<DOI:10.1002/jrsm.1619>](https://doi.org/10.1002/jrsm.1619).

License GPL  $(>= 2)$ 

Encoding UTF-8

LazyData true

VignetteBuilder knitr

RoxygenNote 7.2.3

NeedsCompilation no

Repository CRAN

Date/Publication 2023-09-18 09:50:02 UTC

## <span id="page-1-0"></span>R topics documented:

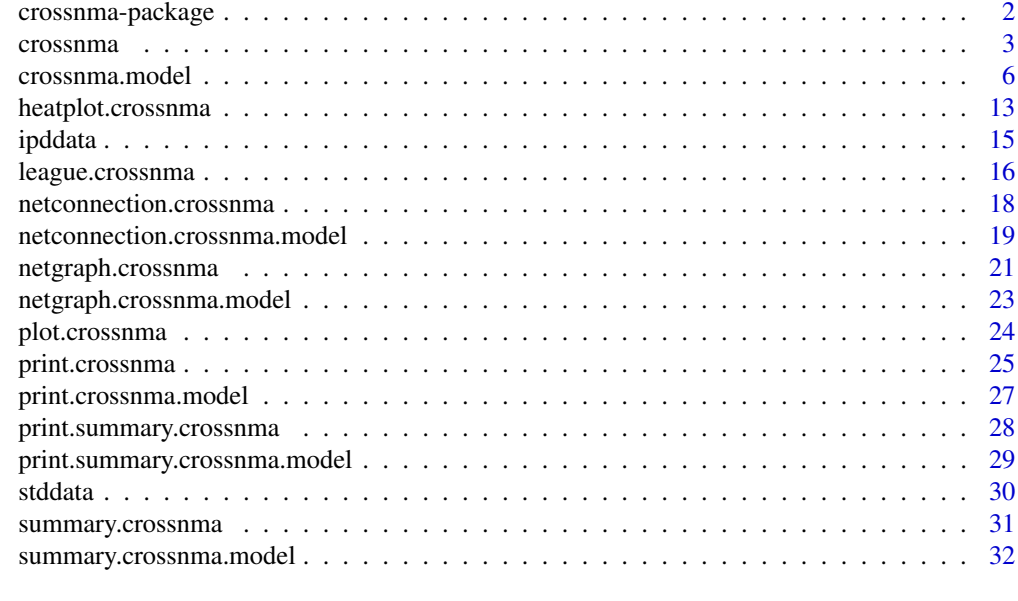

#### **Index** [34](#page-33-0)

crossnma-package *crossnma: An R package for synthesizing cross-design evidence and cross-format data using Bayesian methods in network meta-analysis and network meta-regression*

#### Description

An R package crossnma for performing (network) meta-analysis and (network) meta-regression (allows including up to 3 covariates) of individual participant data and aggregate data or combination of both. Each format can come from randomized controlled trials or non-randomized studies. Estimates are generated in a Bayesian framework using JAGS. The implemented models are described by Hamza et al. (2023).

#### Details

The evidence in network meta-analysis (NMA) typically comes from randomized controlled trials (RCT) where aggregate data (AD) are extracted from published reports. Retrieving individual participant data (IPD) allows considering participant covariates to explain some of the heterogeneity/inconsistency in the network and identify effect modifiers. Additionally, evidence from non-randomized studies (NRS) reflects the reality in clinical practice and bridges the efficacyeffectiveness gap. The cross-NMA/NMR model is a Bayesian suite for evidence synthesis which extends and integrates four different approaches that combine RCT and NRS evidence into a threelevel hierarchical model for the synthesis of IPD and AD. The four approaches account for differences in the design and risk of bias in the RCT and NRS evidence. These four approaches variously ignoring differences in risk of bias, using NRS to construct penalized treatment effect priors and

#### <span id="page-2-0"></span>crossnma 3

bias-adjustment models that control the contribution of information from high risk of bias studies in two different ways.

Further details:

- To have a list of all R functions available in crossnma type help(package = "crossnma")
- The R command citation ("crossnma") shows how to cite crossnma in publications.
- To report problems and bugs send an email to <tasnim.hamza@ispm.unibe.ch>
- The development version of crossnma is available on GitHub [https://github.com/htx-r/](https://github.com/htx-r/crossnma) [crossnma](https://github.com/htx-r/crossnma).

#### Author(s)

Tasnim Hamza <tasnim.hamza@ispm.unibe.ch>, Guido Schwarzer <guido.schwarzer@uniklinik-freiburg.de>, Georgia Salanti <georgia.salanti@ispm.unibe.ch>

#### References

Dias S, Welton NJ, Marinho VCC et al. (2010): Estimation and adjustment of bias in randomized evidence by using mixed treatment comparison meta-analysis. *Journal of the Royal Statistical Society: Series A*, 173, 613-29

Hamza T, Chalkou K, Pellegrini F et al. (2023): Synthesizing cross-design evidence and crossformat data using network meta-regression. *Research Synthesis Methods*, 14, 283-300

Plummer M (2003): JAGS: A program for analysis of Bayesian graphical models using Gibbs sampling

Saramago P, Sutton AJ, Cooper NJ, Manca A (2012): Mixed treatment comparisons using aggregate and individual participant level data. *Statistics in Medicine*, 31, 3516-36

Tramacere I, Del Giovane C, Salanti G et al. (2015): Immunomodulators and immunosuppressants for relapsing-remitting multiple sclerosis: a network meta-analysis. *Cochrane Database of Systematic Reviews*, 9, John Wiley & Sons, Ltd. [doi:10.1002/14651858.CD011381.pub2](https://doi.org/10.1002/14651858.CD011381.pub2)

Verde PE (2021): A bias-corrected meta-analysis model for combining studies of different types and quality. *Biometrical Journal*, 63, 406-22

<span id="page-2-1"></span>crossnma *Run JAGS to fit cross NMA and NMR*

#### Description

This function takes the JAGS model from an object produced by [crossnma.model](#page-5-1) and runs it using jags.model in rjags package.

#### 4 crossnma

## Usage

```
crossnma(
 x,
 inits = NULL,
 n.addapt = 1000,n.burnin = floor(n.iter/2),
 n.iter = 2000,
 thin = max(1, flow((n.iter - n.burnin)/1000)),n.chains = 2,
 monitor = NULL,
 level.ma = x$level.ma,
 backtransf = x$backtransf,
 quiet = TRUE,
 n.thin = NULL
)
```
## Arguments

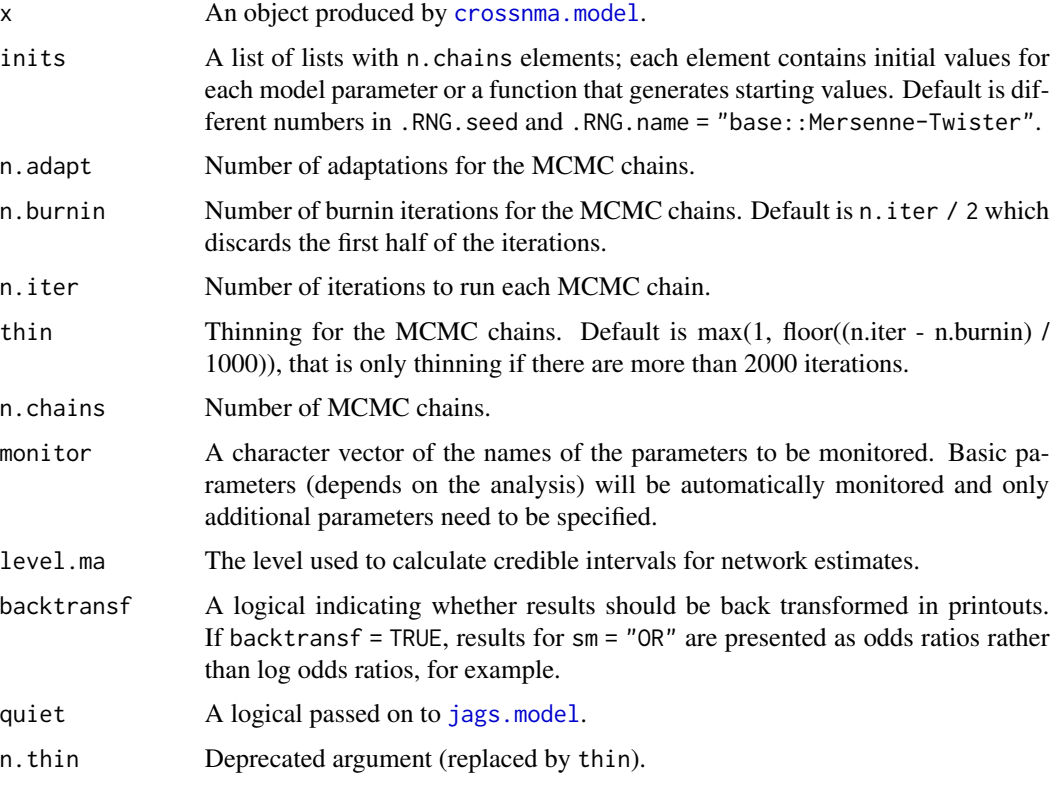

## Value

An object of class crossnma which is a list containing the following components:

jagsfit An "rjags" object produced when rjags package used to run the JAGS model.

<span id="page-3-0"></span>

#### <span id="page-4-0"></span>crossnma 5

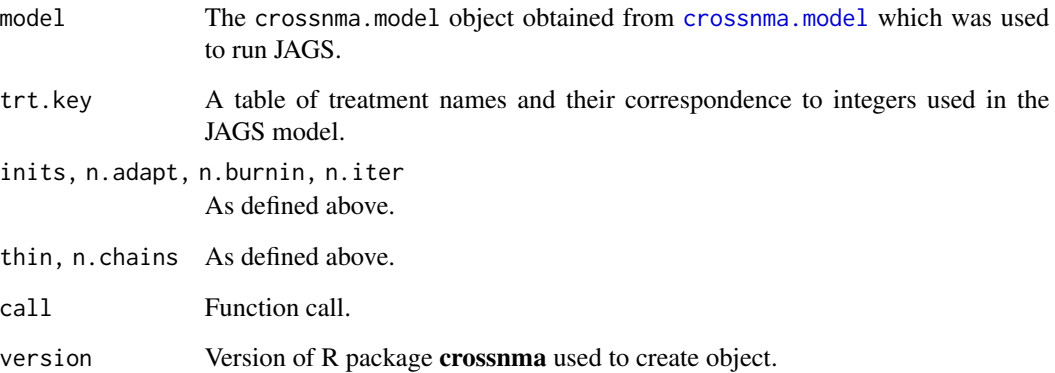

## Author(s)

Tasnim Hamza <tasnim.hamza@ispm.unibe.ch>, Guido Schwarzer <guido.schwarzer@uniklinik-freiburg.de>

## See Also

[crossnma.model](#page-5-1), [jags.model](#page-0-0)

```
## Not run:
# We conduct a network meta-analysis assuming a random-effects
# model.
# The data comes from randomized-controlled trials and
# non-randomized studies (combined naively)
head(ipddata) # participant-level data
stddata # study-level data
# Create a JAGS model
mod <- crossnma.model(treat, id, relapse, n, design,
  prt.data = ipddata, std.data = stddata,
  reference = "A", trt.effect = "random", method.bias = "naive")
# Fit JAGS model
set.seed(1909)
fit <- crossnma(mod)
# Display the output
summary(fit)
plot(fit)
## End(Not run)
```
<span id="page-5-1"></span><span id="page-5-0"></span>

## Description

This function creates a JAGS model and the needed data for cross-design and cross-format network meta-analysis or meta-regression for different types of outcome

#### Usage

```
crossnma.model(
  trt,
  study,
  outcome,
  n,
  design,
  se,
  cov1 = NULL,cov2 = NULL,cov3 = NULL,bias = NULL,
  unfav = NULL,
  bias.covariate = NULL,
  bias.group = NULL,
  prt.data = NULL,
  std.data = NULL,
  sm,
  reference = NULL,
  trt.effect = "random",
  level.ma = gs("level.ma"),
  sucra = FALSE,small.values = NULL,
  cov1.value = NULL,
  cov2.value = NULL,
  cov3.value = NULL,
  cov1.ref = NULL,cov2.ref = NULL,
  cov3.ref = NULL,reg0.effect = "independent",
  regb.effect = "random",
  regw.effect = "random",
  split.regcoef = TRUE,
  method.bias = NULL,
  bias.type = NULL,
  bias.effect = "common",
  down.wgt = NULL,
```
## crossnma.model 7

```
prior.tau.trt = NULL,
prior.tau.reg0 = NULL,
prior.tau.regb = NULL,
prior.tau.regw = NULL,
prior.tau.bias = NULL,
prior.pi.high.rct = NULL,
prior.pi.low.rct = NULL,
prior.pi.high.nrs = NULL,
prior.pi.low.nrs = NULL,
run.nrs.var.infl = 1,
run.nrs.mean.shift = 0,
run.nrs.trt.effect = "common",
run.nrs.n.adapt = 1000,
run.nrs.n.iter = 10000,
run.nrs.n.burnin = 4000,
run.nrs.thin = 1,
run.nrs.n.chains = 2,
backtransf = gs("backtransf"),
run.nrs.n.thin = NULL
```
## Arguments

 $\lambda$ 

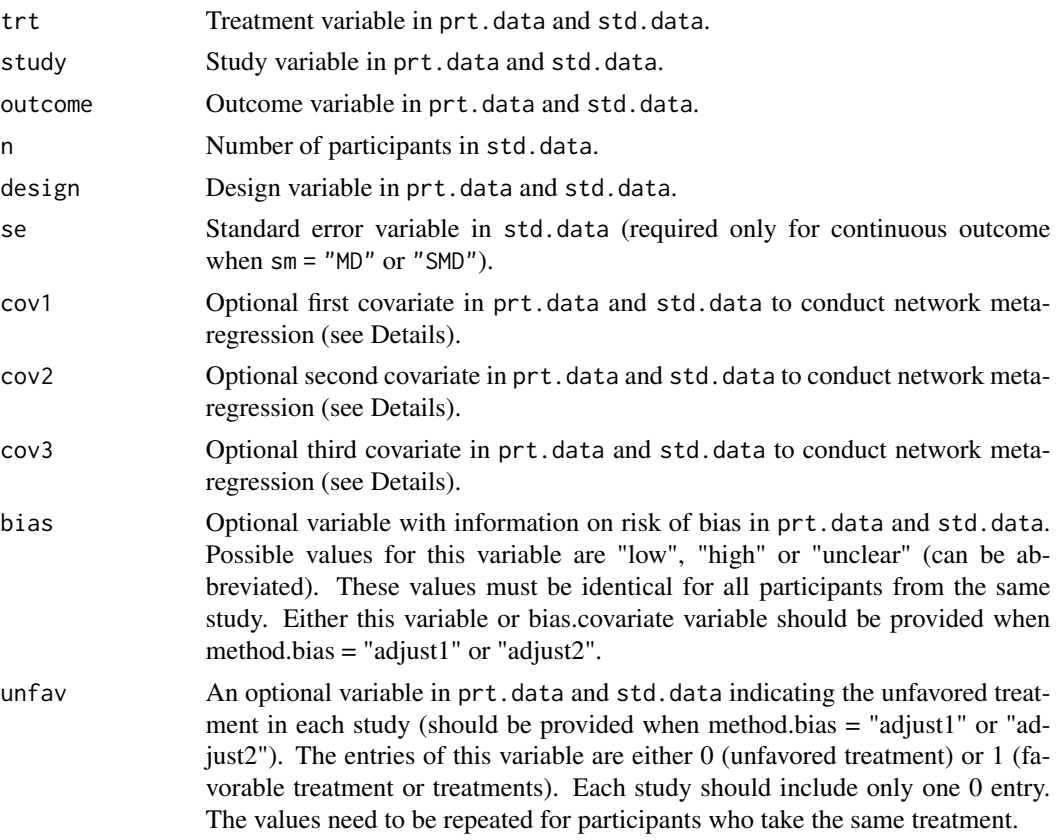

- bias.covariate An optional variable in prt.data and std.data indicate the covariate used to estimate the probability of bias. Either this variable or bias variable should be provided when method.bias = "adjust1" or "adjust2".
- bias.group An optional variable in prt.data and std.data that indicates the bias effect in each study (can be provided when method.bias  $=$  "adjust1" or "adjust2"). The entries of these variables should be either 1 (study has inactive treatment and its estimate should be adjusted for bias effect), 2 (study has only active treatments and its estimate should be adjusted for bias effect (different from inactive bias effect) or 0 (study does not need any bias adjustment). The values need to be repeated for the participants assigned to the same treatment. Default is 1.
- prt.data An object of class data.frame containing the individual participant dataset. Each row contains the data of a single participant. The dataset needs to have the following columns: treatment, study identification, outcome (event and nonevent), design. Additional columns might be required for certain analyses.
- std.data An object of class data.frame containing the study-level dataset. Each row represents the information of study arm. The dataset needs to have the following columns: treatment, study identification, outcome (number of events), sample size and design. Additional columns might be required for certain analyses.
- sm A character indicating the underlying summary measure. Options are: Odds Ratio "OR" (default), Risk Ratio "RR", Mean Difference "MD" or Standardised Mean Difference "SMD".
- reference A character indicating the name of the reference treatment. When the reference is not specified, the first alphabetic treatment will be used as a reference in the analysis.
- trt.effect A character defining the model for the study-specific treatment effects. Options are "random" (default) or "common".
- level.ma The level used to calculate credible intervals for network estimates.
- sucra Logical. If TRUE SUCRA (Surface Under the Cumulative Ranking) values will be calculated within JAGS.
- small.values A character string specifying whether small treatment effects indicate a beneficial ("desirable") or harmful ("undesirable") effect, can be abbreviated. This argument is required when sucra is TRUE.
- cov1.value The participant covariate value of cov1 for which to report the results. Must be specified for network meta-regression, sucra is TRUE and when individual participant dataset is used in the analysis. For dichotomous covariates, a character of the level (used in the data) should be indicated.
- cov2.value The participant covariate value of cov2 for which to report the results. Must be specified for network meta-regression, sucra is TRUE and when individual participant dataset is used in the analysis. For dichotomous covariates, a character of the level (used in the data) should be indicated.
- cov3.value The participant covariate value of cov3 for which to report the results. Must be specified for network meta-regression, sucra is TRUE and when individual participant dataset is used in the analysis. For dichotomous covariates, a character of the level (used in the data) should be indicated.

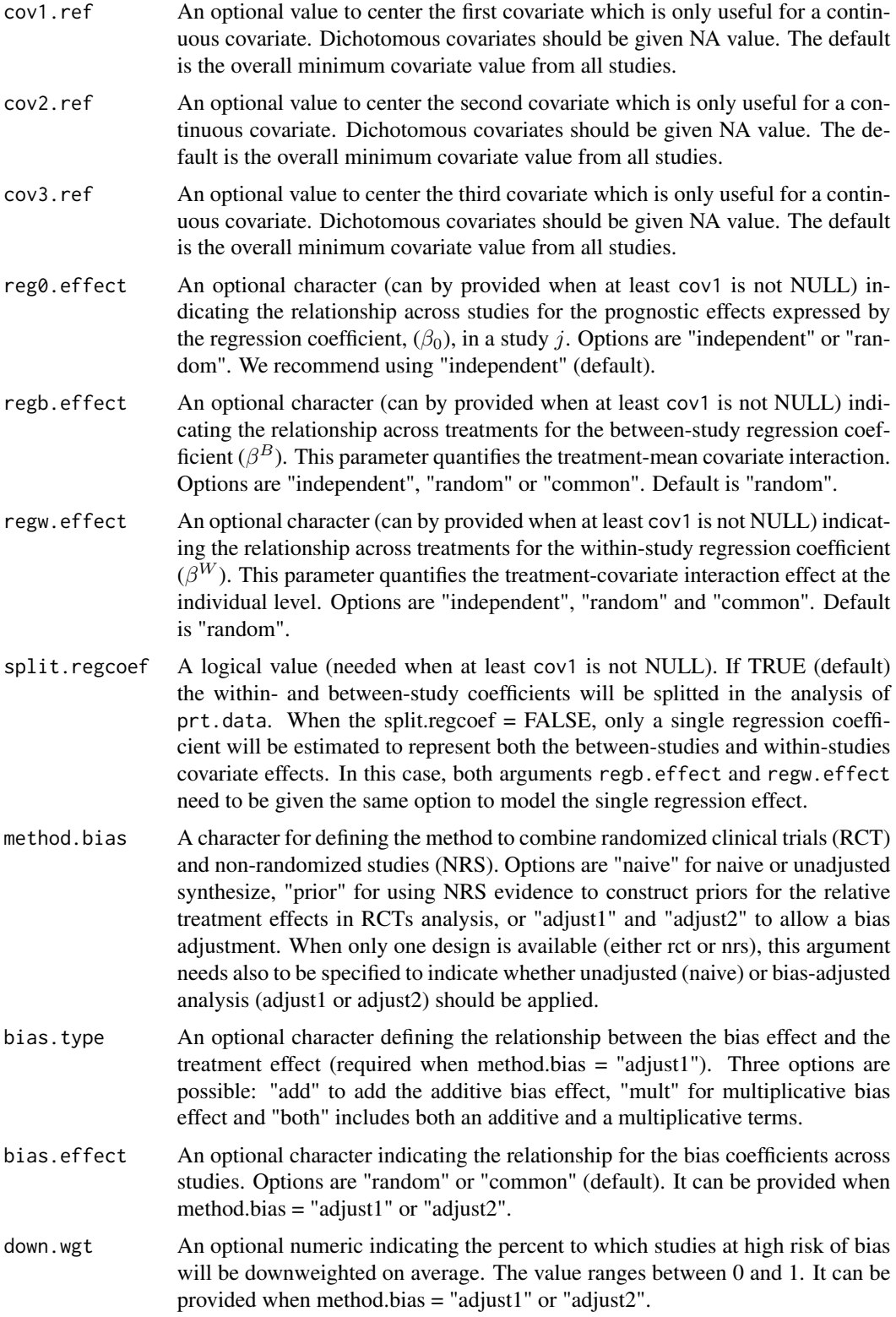

- prior.tau.trt Optional string to specify the prior for the between-study heterogeneity in treatment effects in JAGS model (when trt.effect="random"). The default prior is constructed from the data (see Details).
- prior.tau.reg0 Optional string to specify the prior for the between-study heterogeneity in prognostic effects in JAGS model (when reg0.effect="random"). The default prior is constructed from the data (see Details).
- prior.tau.regb Optional string to specify the prior for the between-study heterogeneity in betweenstudy covariate effects in JAGS model (when regb.effect="random"). The default prior is constructed from the data (see Details).
- prior.tau.regw Optional string to specify the prior for the between-study heterogeneity in withinstudy covariate effects in JAGS model (when regw.effect="random"). The default prior is constructed from the data (see Details).
- prior.tau.bias Optional string to specify the prior for the between-study heterogeneity in bias effects in JAGS model (when bias.effect="random").

prior.pi.high.rct

Optional string to provide the prior for the bias probability of randomised clinical trials (RCT) with high risk of bias in JAGS model (when the method.bias = "adjust1" or "adjust2" and the variable "bias" is provided). The default is the beta distribution "dbeta(10,1)".

prior.pi.low.rct

Optional string to provide the prior for the bias probability of randomised clinical trials (RCT) with low risk of bias in JAGS model (when the method.bias = "adjust1" or "adjust2" and the variable "bias" is provided). The default is the beta distribution "dbeta(1,10)".

#### prior.pi.high.nrs

Optional string to provide the prior for the bias probability of non-randomised studies (NRS) with high risk of bias in JAGS model (when the method.bias = "adjust1" or "adjust2" and the variable "bias" is provided). The default is the beta distribution "dbeta(30,1)".

## prior.pi.low.nrs

Optional string to provide the prior for the bias probability of non-randomised studies (NRS) with low risk of bias in JAGS model (when the method.bias  $=$ "adjust1" or "adjust2" and the variable "bias" is provided). The default is the beta distribution "dbeta(1,30)".

#### run.nrs.var.infl

Optional numeric controls the common inflation of the variance of NRS estimates  $(w)$  and its values range between  $0$  (NRS does not contribute at all and the prior is vague) and 1 (the NRS evidence is used at face value, default approach). This argument can be provided when the NRS used as a prior (method.bias = "prior").

#### run.nrs.mean.shift

Optional numeric controls the bias shift  $(\zeta)$  to be added / subtracted from the estimated mean treatment effects (on the log-scale when sm = "OR" or "RR") from NRS network (0 is the default). This argument can be provided when the NRS used as a prior (method.bias = "prior").

<span id="page-10-0"></span>run.nrs.trt.effect

Optional character indicates how to combine treatment effects across NRS studies. Options are "random" or "common" (default). This argument can be provided when the NRS used as a prior (method.bias = "prior").

run.nrs.n.adapt

## DESCRIBE ARGUMENT.

run.nrs.n.iter Optional numeric specifies the number of iterations to run MCMC chains for NRS network. Default is 10000. This argument can be provided when the NRS used as a prior (method.bias = "prior").

run.nrs.n.burnin

Optional numeric specifies the number of burn-in to run MCMC chains for NRS network. Default is 4000. This argument can be provided when the NRS used as a prior (method.bias = "prior").

- run.nrs.thin Optional numeric specifying thinning to run MCMC chains for NRS network. Default is 1. This argument can be provided when the NRS used as a prior (method.bias = "prior").
- run.nrs.n.chains

Optional numeric specifies the number of chains to run MCMC chains for NRS network. Default is 2. This argument can be provided when the NRS used as a prior (method.bias = "prior").

backtransf A logical indicating whether results should be back transformed in printouts. If backtransf = TRUE, results for sm = "OR" are presented as odds ratios rather than log odds ratios, for example.

run.nrs.n.thin Deprecated argument (replaced by run.nrs.thin).

#### Details

This function creates a JAGS model and the needed data. The JAGS code is created from the internal function crossnma.code.

Covariates provided in arguments cov1, cov2 and cov3 can be either numeric or dichotomous (should be provided as factor or character) variables. By default, no covariate adjustment is applied (network meta-analysis).

The default prior for the between-study heterogeneity parameters (prior.tau.trt, prior.tau.reg0, prior.tau.regb, prior.tau.regw and prior.tau.bias) is a uniform distribution over the range 0 to ML, where ML is the largest maximum likelihood estimates of all relative treatment effects in all studies.

#### Value

An object of class crossnma.model containing information on the JAGS model, which is a list containing the following components:

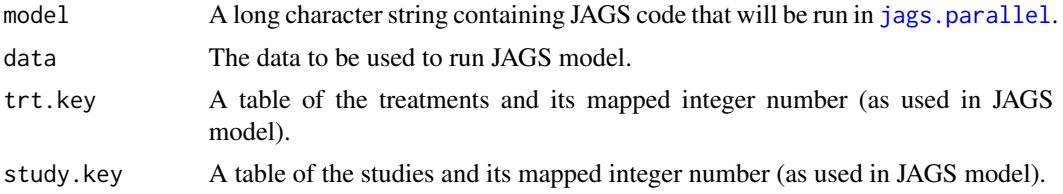

<span id="page-11-0"></span>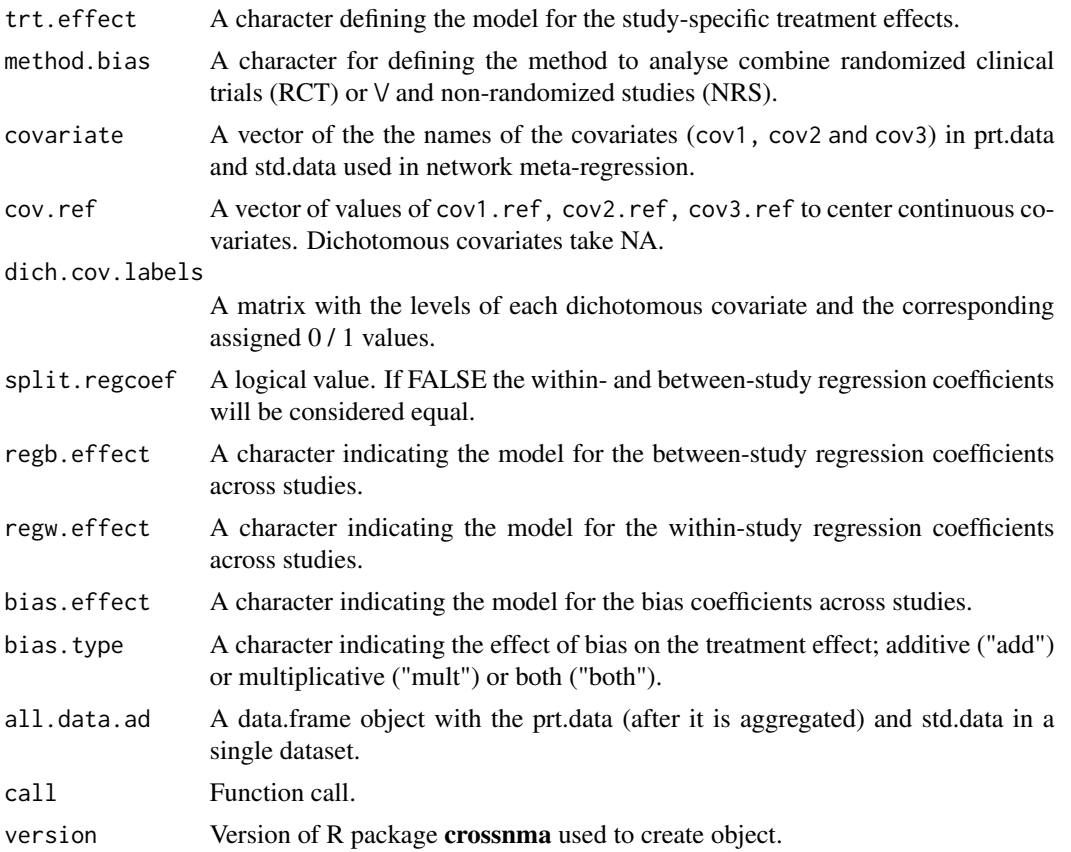

#### Author(s)

Tasnim Hamza <tasnim.hamza@ispm.unibe.ch>, Guido Schwarzer <guido.schwarzer@uniklinik-freiburg.de>

#### See Also

## [crossnma](#page-2-1), [jags.parallel](#page-0-0)

```
## Not run:
# We conduct a network meta-analysis assuming a random-effects
# model.
# The data comes from randomized-controlled trials and
# non-randomized studies (combined naively)
head(ipddata) # participant-level data
stddata # study-level data
# Create a JAGS model
mod <- crossnma.model(treat, id, relapse, n, design,
  prt.data = ipddata, std.data = stddata,
  reference = "A", trt.effect = "random", method.bias = "naive")
```
## <span id="page-12-0"></span>heatplot.crossnma 13

# Print call of JAGS model mod # Print JAGS code summary(mod) # Fit JAGS model set.seed(1909) fit <- crossnma(mod) # Display the output summary(fit) plot(fit) ## End(Not run)

heatplot.crossnma *Heat Plot*

## Description

Produces a heat plot that contain point estimates of relative effects for all possible pairs of treatments along with credible intervals obtained with the quantile method.

## Usage

```
## S3 method for class 'crossnma'
heatplot(
  x,
 median = TRUE,backtransf = x$model$backtransf,
  seq = NULL,low.colour = "red",
  mid.colour = "white",
 high.colour = "springgreen4",
  cov1.value = NULL,
  cov2.value = NULL,
  cov3.value = NULL,
  size = 6,
  size.tr = 20,
  size. axis = 12,digits = gs("digits.forest"),
  exp = backtransf,
  ...
\mathcal{L}
```
## <span id="page-13-0"></span>Arguments

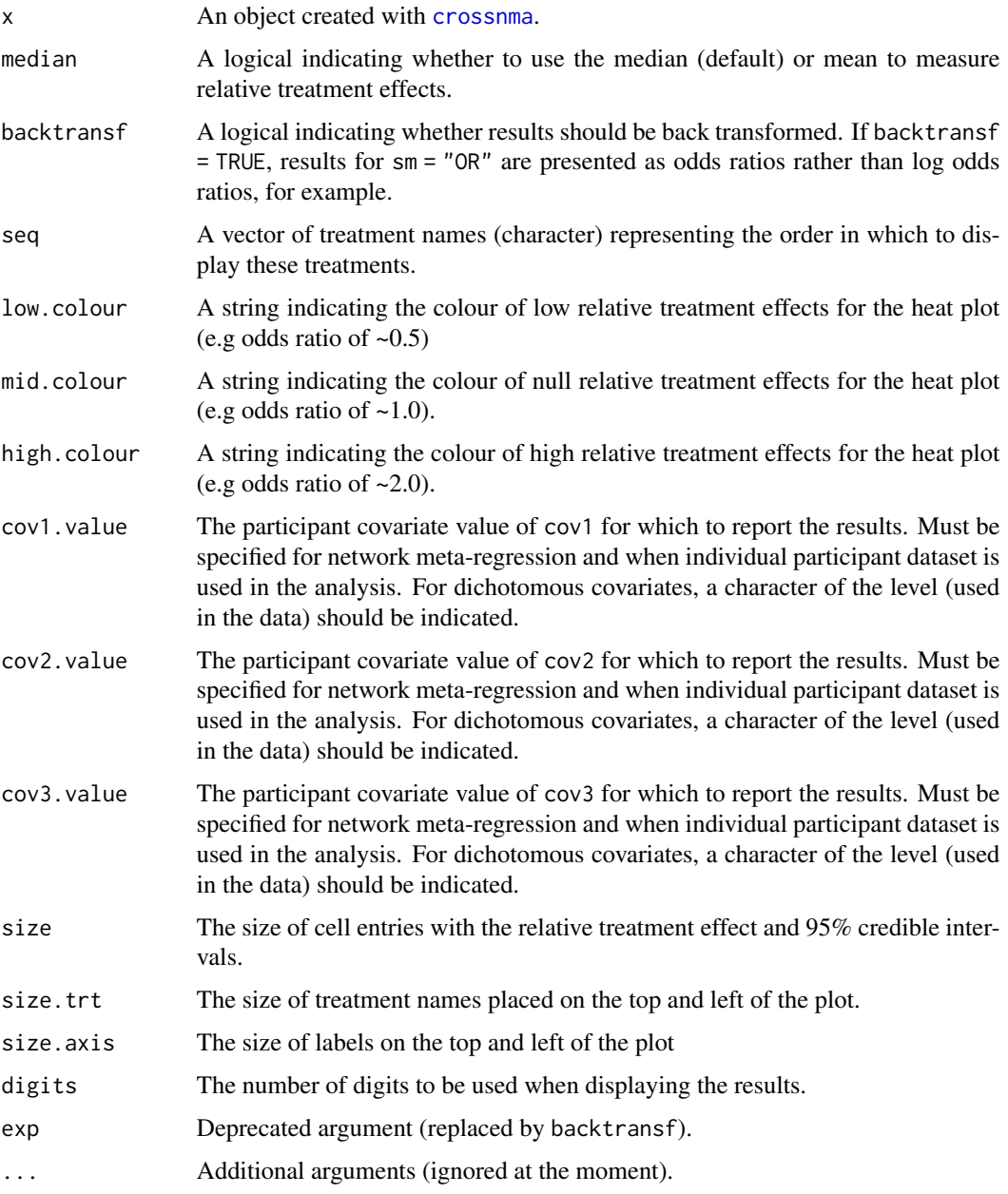

## Value

League heat plot, where a color scale is used to represent the values of relative treatment effects.

## Author(s)

Tasnim Hamza <tasnim.hamza@ispm.unibe.ch>

#### <span id="page-14-0"></span>ipddata 15

#### See Also

[crossnma](#page-2-1)

#### Examples

```
## Not run:
# We conduct a network meta-analysis assuming a random-effects
# model. The data comes from randomized-controlled trials and
# non-randomized studies (combined naively)
head(ipddata) # participant-level data
stddata # study-level data
# Create a JAGS model
mod <- crossnma.model(treat, id, relapse, n, design,
  prt.data = ipddata, std.data = stddata,
  reference = "A", trt.effect = "random", method.bias = "naive")
# Fit JAGS model
set.seed(1909)
fit <- crossnma(mod)
# Create a heat plot
heatplot(fit)
## End(Not run)
```
ipddata *Simulated individual participant dataset.*

#### Description

A dataset containing 1944 participants who are treated in four different treatments: A, B, C and D. The dataset includes four studies. The outcome is binary. There are 10 attributes on individual level.

## Usage

ipddata

#### Format

A data frame with 1944 rows and 10 variables:

id numeric, study identifier

relapse binary data, respond indicator, 0=no relapse and 1=relapse

treat character, indicating the assigned treatment to each participant

design character, design of the study, either 'rct' or 'nrs'

<span id="page-15-0"></span>age numeric, age of the participant

sex binary data, sex of the participant, 0=female and 1=male

rob character, the risk of bias of the study, 'low', 'high','unclear'

unfavored numeric, the indicator of the unfavored treatment in each study, values are 0 or 1

bias.group numeric, the bias effect of the study,  $1 =$  if the study has inactive treatment and adjust for bias effect,  $2=$  if the study has active treatments and it is assumed another bias effect,  $0=$ no bias adjustment

year numeric, the year study published

league.crossnma *League Table*

## Description

Produces a league table that contains point estimates of relative effects for all possible pairs of treatments along with 95% credible intervals obtained with the quantile method.

#### Usage

```
## S3 method for class 'crossnma'
league(
  x,
  median = TRUE,
 backtransf = x$model$backtransf,
 order = NULL,
 cov1.value = NULL,
  cov2.value = NULL,
  cov3.value = NULL,
 digits = gs("digits"),
  direction = "wide",
  exp = backtransf,
  ...
\lambdaleague(x, ...)## S3 method for class 'league.crossnma'
```
 $print(x, \ldots)$ 

#### Arguments

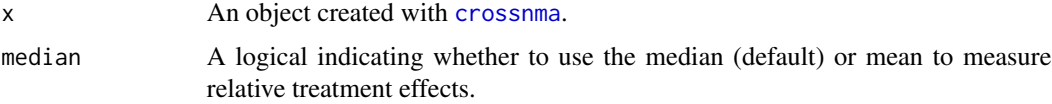

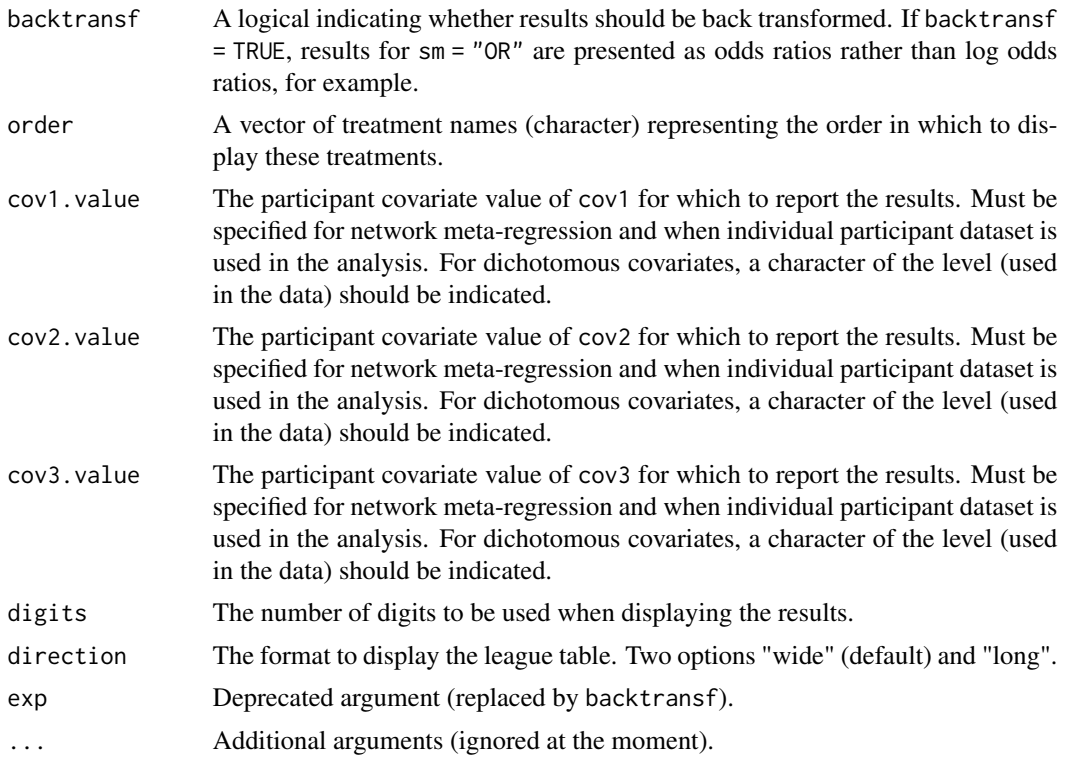

## Value

A league table. Row names indicate comparator treatments. The table will be displayed in a long or wide formatting.

### Author(s)

Tasnim Hamza <tasnim.hamza@ispm.unibe.ch>

#### See Also

## [crossnma](#page-2-1)

## Examples

```
## Not run:
# We conduct a network meta-analysis assuming a random-effects
# model.
# The data comes from randomized-controlled trials and
# non-randomized studies (combined naively)
head(ipddata) # participant-level data
stddata # study-level data
```
# Create a JAGS model mod <- crossnma.model(treat, id, relapse, n, design, prt.data = ipddata, std.data = stddata,

```
reference = "A", trt.effect = "random", method.bias = "naive")
# Fit JAGS model
set.seed(1909)
fit <- crossnma(mod)
# Create league tables
league(fit) \qquad # wide format
league(fit, direction = "long") # long format
## End(Not run)
```

```
netconnection.crossnma
```
*Get information on network connectivity (number of subnetworks, distance matrix)*

#### Description

To determine the network structure and to test whether a given network is fully connected. The function calculates the number of subnetworks (connectivity components; value of 1 corresponds to a fully connected network) and the distance matrix (in block-diagonal form in the case of subnetworks). If some treatments are combinations of

#### Usage

## S3 method for class 'crossnma' netconnection(data, ...)

## Arguments

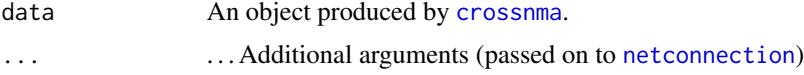

## Value

An object of class netconnection with corresponding print function. The object is a list containing the following components:

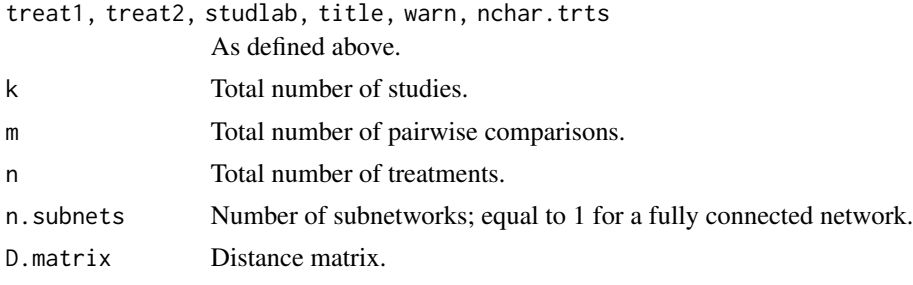

<span id="page-18-0"></span>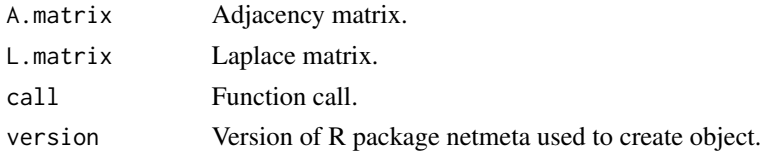

## Author(s)

Guido Schwarzer <guido.schwarzer@uniklinik-freiburg.de>

## See Also

[netconnection](#page-0-0)

#### Examples

```
## Not run:
# We conduct a network meta-analysis assuming a random-effects
# model.
# The data comes from randomized-controlled trials and
# non-randomized studies (combined naively)
head(ipddata) # participant-level data
stddata # study-level data
# Create a JAGS model
mod <- crossnma.model(treat, id, relapse, n, design,
  prt.data = ipddata, std.data = stddata,
  reference = "A", trt.effect = "random", method.bias = "naive")
# Fit JAGS model
set.seed(1909)
fit <- crossnma(mod)
# Check network connectivity
netconnection(fit)
## End(Not run)
```
netconnection.crossnma.model

*Get information on network connectivity (number of subnetworks, distance matrix)*

#### **Description**

To determine the network structure and to test whether a given network is fully connected. The function calculates the number of subnetworks (connectivity components; value of 1 corresponds to a fully connected network) and the distance matrix (in block-diagonal form in the case of subnetworks). If some treatments are combinations of

## <span id="page-19-0"></span>Usage

```
## S3 method for class 'crossnma.model'
netconnection(data, ...)
```
## Arguments

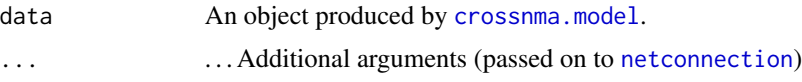

## Value

An object of class netconnection with corresponding print function. The object is a list containing the following components:

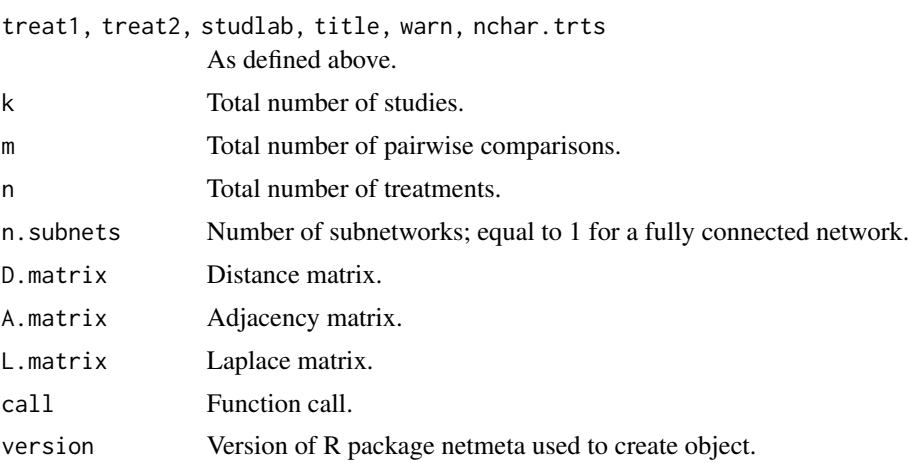

#### Author(s)

Guido Schwarzer <guido.schwarzer@uniklinik-freiburg.de>

#### See Also

[netconnection](#page-0-0)

```
# We conduct a network meta-analysis assuming a random-effects
# model.
# The data comes from randomized-controlled trials and
# non-randomized studies (combined naively)
head(ipddata) # participant-level data
stddata # study-level data
# Create a JAGS model
mod <- crossnma.model(treat, id, relapse, n, design,
  prt.data = ipddata, std.data = stddata,
```

```
reference = "A", trt.effect = "random", method.bias = "naive")
```
<span id="page-20-0"></span># Check network connectivity netconnection(mod)

netgraph.crossnma *Produce a network plot*

## Description

Create a network plot of the cross network meta-analysis or meta-regression

## Usage

```
## S3 method for class 'crossnma'
netgraph(
 x,
 labels,
 adj = NULL,offset = if (!is.null(adj) && all(unique(adj) == 0.5)) 0 else 0.0175,
 points = !missing(cex.points),
 cex.points = 1,
  ...
\mathcal{L}
```
## Arguments

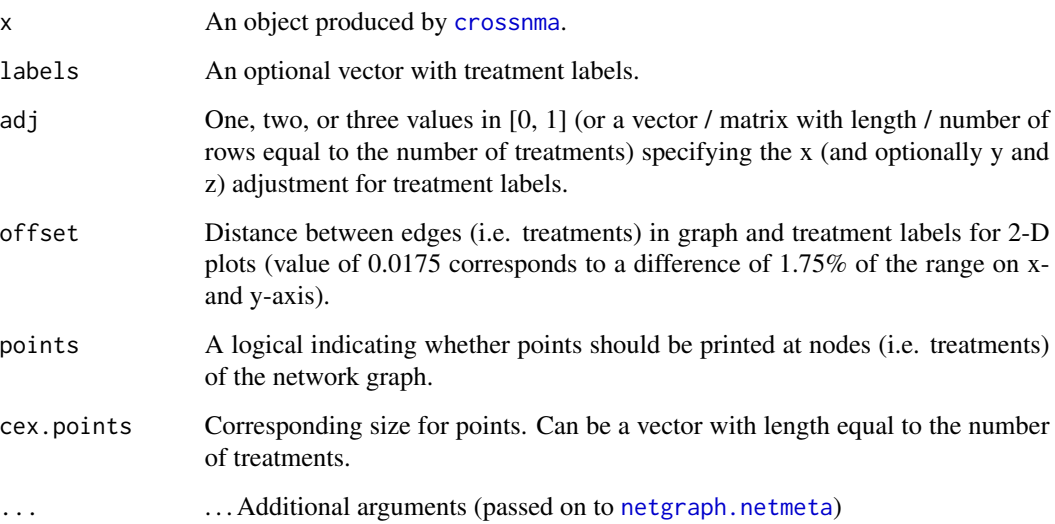

## Value

A data frame containing the following columns:

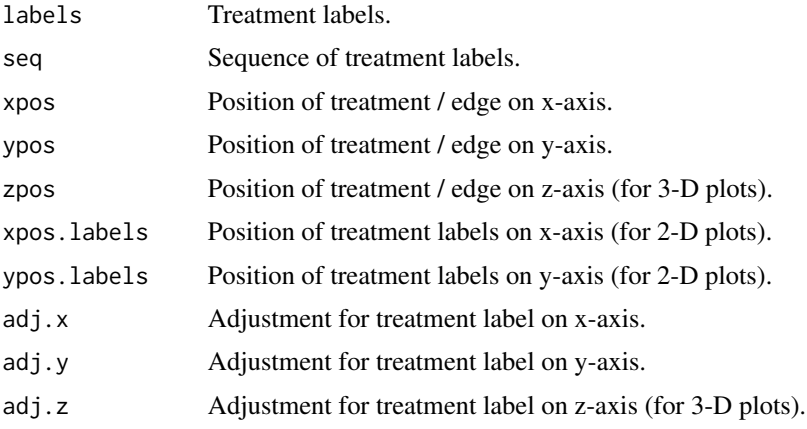

## Author(s)

Tasnim Hamza <tasnim.hamza@ispm.unibe.ch>

#### See Also

[netgraph.netmeta](#page-0-0)

```
## Not run:
# We conduct a network meta-analysis assuming a random-effects
# model.
# The data comes from randomized-controlled trials and
# non-randomized studies (combined naively)
head(ipddata) # participant-level data
stddata # study-level data
# Create a JAGS model
mod <- crossnma.model(treat, id, relapse, n, design,
 prt.data = ipddata, std.data = stddata,
  reference = "A", trt.effect = "random", method.bias = "naive")
# Fit JAGS model
set.seed(1909)
fit <- crossnma(mod)
# Create network plot
netgraph(fit, plastic = FALSE, cex.points = 7, adj = 0.5)
## End(Not run)
```
<span id="page-22-0"></span>netgraph.crossnma.model

*Produce a network plot*

## Description

Create a network plot of the cross network meta-analysis or meta-regression

## Usage

```
## S3 method for class 'crossnma.model'
netgraph(
 x,
 labels,
 adj = NULL,offset = if (!is.null(adj) && all(unique(adj) == 0.5)) 0 else 0.0175,
 points = !missing(cex.points),
 cex.points = 1,
  ...
)
```
## Arguments

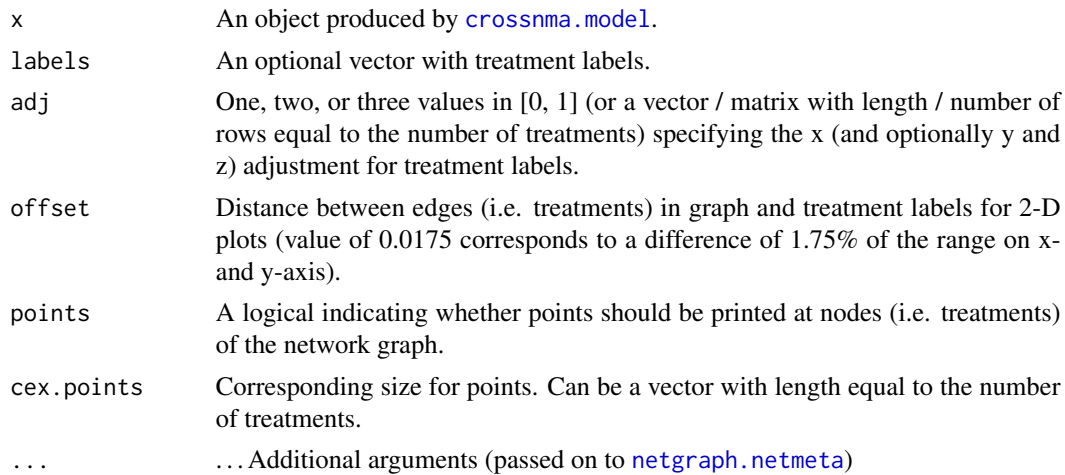

## Value

A data frame containing the following columns:

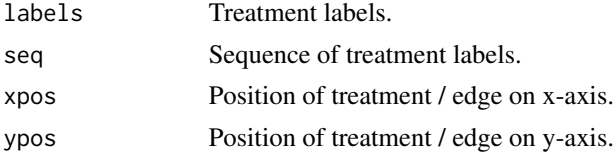

<span id="page-23-0"></span>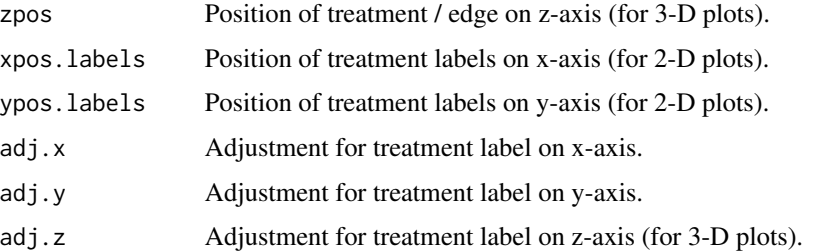

#### Author(s)

Tasnim Hamza <tasnim.hamza@ispm.unibe.ch>, Guido Schwarzer <guido.schwarzer@uniklinik-freiburg.de>

#### See Also

[netgraph.netmeta](#page-0-0)

#### Examples

```
# We conduct a network meta-analysis assuming a random-effects
# model.
# The data comes from randomized-controlled trials and
# non-randomized studies (combined naively)
head(ipddata) # participant-level data
stddata # study-level data
# Create a JAGS model
mod <- crossnma.model(treat, id, relapse, n, design,
  prt.data = ipddata, std.data = stddata,
  reference = "A", trt.effect = "random", method.bias = "naive")
# Create network plot
netgraph(mod, plastic = FALSE, cex.points = 7, adj = 0.5)
```
plot.crossnma *Trace plot of MCMC output*

#### Description

Produces a separate plot for each parameter in the JAGS model. Each plot shows iterations vs sampled values.

#### Usage

```
## S3 method for class 'crossnma'
plot(x, \ldots)
```
## <span id="page-24-0"></span>print.crossnma 25

#### Arguments

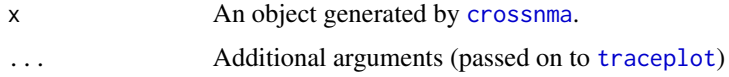

## Value

No return value (plot function).

## Author(s)

Tasnim Hamza <tasnim.hamza@ispm.unibe.ch>

## See Also

[crossnma](#page-2-1), [traceplot](#page-0-0)

#### Examples

```
## Not run:
# We conduct a network meta-analysis assuming a random-effects
# model.
# The data comes from randomized-controlled trials and
# non-randomized studies (combined naively)
head(ipddata) # participant-level data
stddata # study-level data
# Create a JAGS model
mod <- crossnma.model(treat, id, relapse, n, design,
  prt.data = ipddata, std.data = stddata,
  reference = "A", trt.effect = "random", method.bias = "naive")
# Fit JAGS model
set.seed(1909)
fit <- crossnma(mod)
# Trace plot of model parameters
plot(fit)
## End(Not run)
```
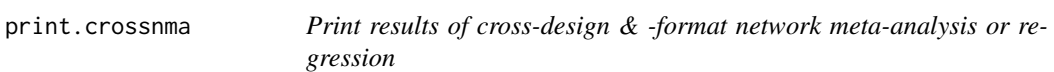

## Description

Print call used to create JAGS model for cross-design & -format network meta-analysis or regression

## <span id="page-25-0"></span>Usage

```
## S3 method for class 'crossnma'
print(x, backtransfer = x$model$backtransfer, digits = gs("digits"), ...)
```
## Arguments

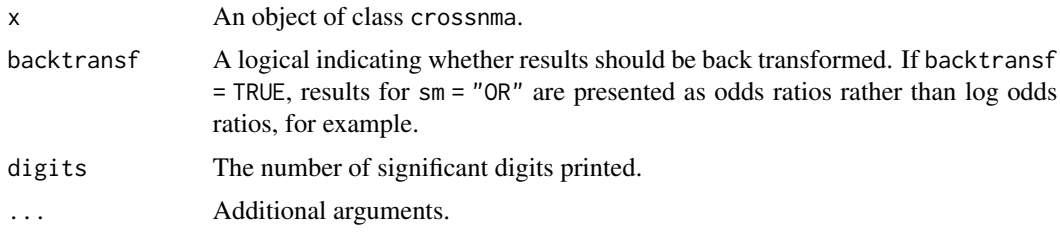

## Value

No return value (print function).

#### Author(s)

Tasnim Hamza <tasnim.hamza@ispm.unibe.ch>, Guido Schwarzer <guido.schwarzer@uniklinik-freiburg.de>

## See Also

[crossnma](#page-2-1)

```
## Not run:
# We conduct a network meta-analysis assuming a random-effects
# model.
# The data comes from randomized-controlled trials and
# non-randomized studies (combined naively)
head(ipddata) # participant-level data
stddata # study-level data
# Create a JAGS model
mod <- crossnma.model(treat, id, relapse, n, design,
 prt.data = ipddata, std.data = stddata,
  reference = "A", trt.effect = "random", method.bias = "naive")
# Fit JAGS model
# (suppress warning 'Adaptation incomplete' due to n.adapt = 20)
fit <-
  suppressWarnings(crossnma(mod))
fit
## End(Not run)
```
<span id="page-26-0"></span>print.crossnma.model *Print call used to create JAGS model for cross-design & -format network meta-analysis or regression*

## Description

Print call used to create JAGS model for cross-design & -format network meta-analysis or regression

## Usage

```
## S3 method for class 'crossnma.model'
print(x, \ldots)
```
#### Arguments

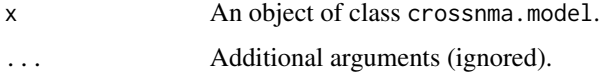

## Value

No return value (print function).

#### Author(s)

Guido Schwarzer <guido.schwarzer@uniklinik-freiburg.de>

#### See Also

## [crossnma.model](#page-5-1)

```
# We conduct a network meta-analysis assuming a random-effects
# model.
# The data comes from randomized-controlled trials and
# non-randomized studies (combined naively)
head(ipddata) # participant-level data
stddata # study-level data
# Create a JAGS model
mod <- crossnma.model(treat, id, relapse, n, design,
  prt.data = ipddata, std.data = stddata,
```

```
reference = "A", trt.effect = "random", method.bias = "naive")
mod
```

```
print.summary.crossnma
```
*Print summary of cross-design & -format network meta-analysis or regression*

#### Description

Print results of cross-design and cross-format network meta-analysis or meta-regression. In addition, the call used to create the JAGS model is printed.

#### Usage

```
## S3 method for class 'summary.crossnma'
print(x, \text{ digits} = gs("digits"), ...)
```
## Arguments

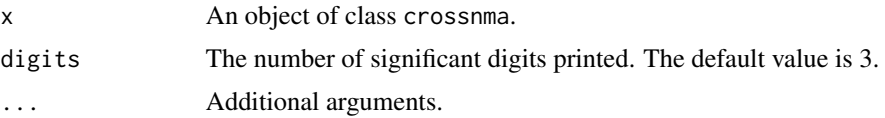

## Value

No return value (print function).

#### Author(s)

Tasnim Hamza <tasnim.hamza@ispm.unibe.ch>, Guido Schwarzer <guido.schwarzer@uniklinik-freiburg.de>

#### See Also

[summary.crossnma](#page-30-1)

```
## Not run:
# We conduct a network meta-analysis assuming a random-effects
# model.
# The data comes from randomized-controlled trials and
# non-randomized studies (combined naively)
head(ipddata) # participant-level data
stddata # study-level data
# Create a JAGS model
mod <- crossnma.model(treat, id, relapse, n, design,
  prt.data = ipddata, std.data = stddata,
```
## <span id="page-28-0"></span>print.summary.crossnma.model 29

```
# Fit JAGS model
set.seed(1909)
fit <- crossnma(mod)
# Display the output (with 5 digits)
print(summary(fit), digits = 5)
## End(Not run)
```
<span id="page-28-1"></span>print.summary.crossnma.model

*Print code of JAGS model for cross-design & -format network metaanalysis or regression*

## Description

Print code of JAGS model for cross-design & -format network meta-analysis or regression

#### Usage

```
## S3 method for class 'summary.crossnma.model'
print(x, \ldots)
```
## Arguments

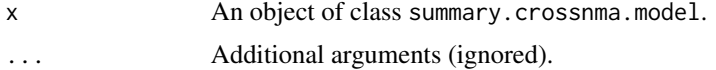

## Value

No return value (print function).

#### Author(s)

Guido Schwarzer <guido.schwarzer@uniklinik-freiburg.de>

#### See Also

[summary.crossnma.model](#page-31-1)

```
# We conduct a network meta-analysis assuming a random-effects
# model.
# The data comes from randomized-controlled trials and
# non-randomized studies (combined naively)
head(ipddata) # participant-level data
stddata # study-level data
```

```
# Create a JAGS model
mod <- crossnma.model(treat, id, relapse, n, design,
  prt.data = ipddata, std.data = stddata,
  reference = "A", trt.effect = "random", method.bias = "naive")
summary(mod)
```
stddata *Simulated aggregate dataset.*

## **Description**

The dataset includes two randomized-controlled trials (RCTs), comparing treatments A and C. The outcome is binary represented as the number of participants with at least one relapse.

#### Usage

stddata

## Format

A data frame with 4 rows and 11 variables:

id numeric, study identifier

n numeric, the sample size

relapse numeric, the number of relapses

treat character, indicating the assigned treatment to participants in each study arm

design character, design of the study, either 'rct' or 'nrs'

age numeric, the mean age of participants in each study

sex numeric, the proportion of females on each study

rob character, the risk of bias of the study, 'low', 'high','unclear'

unfavored numeric, the indicator of the unfavored treatment in each study, values are 0 or 1

bias.group numeric, the bias effect of the study,  $1 =$  study has inactive treatment and adjust for bias effect, 2= study has active treatments and another adjustment for bias effect, 0=no bias adjustment

year numeric, the year published of the study

<span id="page-29-0"></span>

<span id="page-30-1"></span><span id="page-30-0"></span>

#### Description

This function creates posterior summary statistics for the fitted cross network meta-analysis / metaregression model

#### Usage

```
## S3 method for class 'crossnma'
summary(
  object,
  quantiles = object$model$quantiles,
 backtransf = object$model$backtransf,
  exp = backtransf,
  ...
\lambda
```
#### Arguments

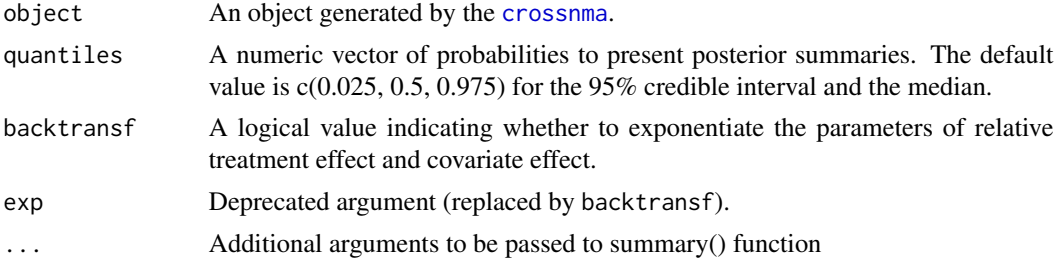

#### Value

crossnma.summary returns a matrix containing the following summary statistics (in columns) for each estimated parameter:

Mean the mean of the posterior distribution

SD the standard deviation of the posterior distribution

2.5% (default) the 2.5% quantile of the posterior distribution (the lower bound of the 95% credible interval)

50% (default) the median of the posterior distribution

97.5% (default) the 97.5% quantile of the posterior distribution (the upper bound of the 95% credible interval)

Rhat Gelman-Rubin statistic. The further the value of Rhat from 1, the worse the mixing of chains and so the convergence.

n.eff An estimate of the effective sample size. The smaller the value of n.eff the greater the uncertainty associated with the corresponding parameter.

#### <span id="page-31-0"></span>Author(s)

Tasnim Hamza <tasnim.hamza@ispm.unibe.ch>, Guido Schwarzer <guido.schwarzer@uniklinik-freiburg.de>

#### See Also

[print.summary.crossnma](#page-27-1)

## Examples

```
## Not run:
# We conduct a network meta-analysis assuming a random-effects
# model.
# The data comes from randomized-controlled trials and
# non-randomized studies (combined naively)
head(ipddata) # participant-level data
stddata # study-level data
# Create a JAGS model
mod <- crossnma.model(treat, id, relapse, n, design,
  prt.data = ipddata, std.data = stddata,
  reference = "A", trt.effect = "random", method.bias = "naive")
# Fit JAGS model
set.seed(1909)
fit <- crossnma(mod)
# Display the output
summary(fit)
## End(Not run)
```
<span id="page-31-1"></span>summary.crossnma.model

*Summary function for crossnma.model object*

#### Description

Summary function for crossnma.model object

#### Usage

```
## S3 method for class 'crossnma.model'
summary(object, ...)
```
## Arguments

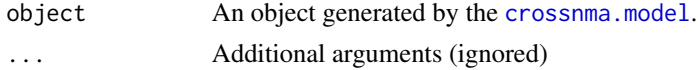

## <span id="page-32-0"></span>Author(s)

Guido Schwarzer <guido.schwarzer@uniklinik-freiburg.de>

## See Also

[print.summary.crossnma.model](#page-28-1)

```
# We conduct a network meta-analysis assuming a random-effects
# model.
# The data comes from randomized-controlled trials and
# non-randomized studies (combined naively)
head(ipddata) # participant-level data
stddata # study-level data
# Create a JAGS model
mod <- crossnma.model(treat, id, relapse, n, design,
  prt.data = ipddata, std.data = stddata,
  reference = "A", trt.effect = "random", method.bias = "naive")
summary(mod)
```
# <span id="page-33-0"></span>Index

```
∗ datasets
    ipddata, 15
    stddata, 30
∗ hplot
    heatplot.crossnma, 13
    plot.crossnma, 24
∗ package
    crossnma-package, 2
∗ print
    print.crossnma, 25
    print.crossnma.model, 27
    print.summary.crossnma, 28
    print.summary.crossnma.model, 29
crossnma, 3, 12, 14–18, 21, 25, 26, 31
crossnma-package, 2
crossnma.model, 3–5, 6, 20, 23, 27, 32
heatplot.crossnma, 13
ipddata, 15
jags.model, 4, 5
jags.parallel, 11, 12
league (league.crossnma), 16
16
netconnection, 18–20
netconnection.crossnma, 18
netconnection.crossnma.model, 19
netgraph.crossnma, 21
netgraph.crossnma.model, 23
netgraph.netmeta, 21–24
plot.crossnma, 24
print.crossnma, 25
print.crossnma.model, 27
print.league.crossnma
        (league.crossnma), 16
```
print.summary.crossnma, [28,](#page-27-0) *[32](#page-31-0)*

stddata, [30](#page-29-0) summary.crossnma, *[28](#page-27-0)*, [31](#page-30-0)

print.summary.crossnma.model, [29,](#page-28-0) *[33](#page-32-0)*

summary.crossnma.model, *[29](#page-28-0)*, [32](#page-31-0)

traceplot, *[25](#page-24-0)*